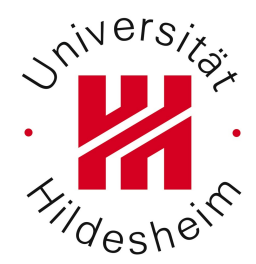

## Wirtschaftsinformatik 2

Prof. Dr. Dr. L. Schmidt-Thieme MSc. André Busche

Übung 5

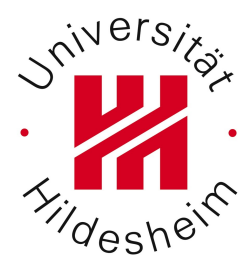

- 1. Übungsblatt 6
- 2. Übungsblatt 5
- 2. Allgemeines zu XML

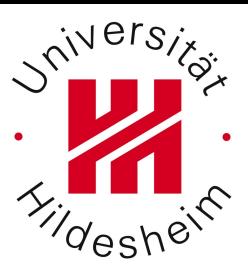

## Allgemeines - URLs speichern

Speichern von URLs?

Firefox:

\* im Browser mittels Rechtsklick -> "Seitenquelltext anzeigen" (und 'rauskopieren), etc.

Linux:

\* Auf der Kommandozeile mit "wget":

wget http://www.ismll.de/index.html (speichert die Datei in das aktuelle Verzeichnis …) Und Anzeigen mit

```
less index.html
(verlassen mit q)
```
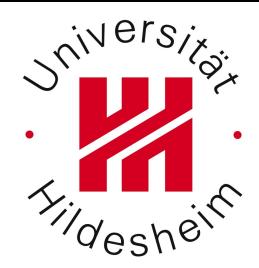

#### Aufgabe 1a (3 Punkte)

Allgmeines zum Zitieren:

- \* Wikipedia ist im wiss. Kontext nicht zitierfähig.
- \* Eine URL-Quelle bedingt die Angabe des Abrufdatums.

## Aufgabe 1a (3 Punkte)

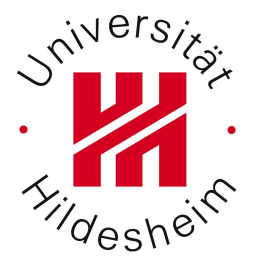

Welche Möglichkeiten gibt es, XML-Daten in Datenbanken zu speichern (als Attribut ähnlich zu integer und float)? Geben Sie mindestens 2 Speichermöglichkeiten an und zeigen Sie Vor- und Nachteile beider Verfahren auf. (Geben Sie auch die Quellen an, von denen Sie die Informationen bezogen haben!)

#### Rel. Datenbanken vs. XML Datenbanken

XML-enabled Datenbanken vs. XML Datenbanken

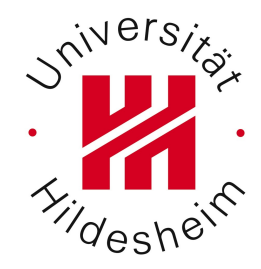

Speicherung in relationalen Datenbanken

Mögliche Datentypen für Spalten:

Aufgabe 1a (3 Punkte)

- **varchar** (keine Interpretation der Semantik möglich)
- "native" XML-Datentypen (z. B. MsSQL, "XML enabled") unterstützen Eine direkte Verbindung von SQL und XML-Abfragesprachen: **SELECT [id]**

 **,[metadata].query('//value/@name="clusterSizes"')**

**FROM ....**

• BLOB (Binärdaten)

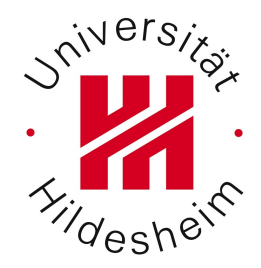

#### Aufgabe 1a (3 Punkte)

Mapping von XML auf rel. Struktur

Konvertierung von XML Struktur auf native rel. Tabellen.

Riffel

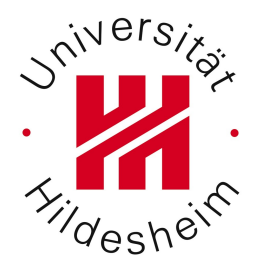

#### Aufgabe 1a (3 Punkte)

Speicherung in XML- Datenbanken

#### Direkte Abfrage durch XML-Abfragesprachen, wie z. B. XPath/XQuery, XSLT

-> z. B. eXist (siehe über-nächste Übung)

André Busche, Information Systems and Machine Learning Lab (ISMLL), Institute of Economics and Information Systems, Institute of Computer Science

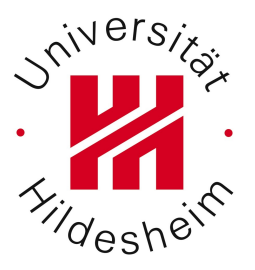

Ist folgendes XML-Dokument well-formed? Begründen und erläutern Sie. Finden Sie alle Fehler, sofern welche existieren. <?xml version="1.0" encoding="UTF-8"?>

#### <order

 xmlns:xsi="http://www.w3.org/2001/XMLSchema-instance xmlns:xsd='http://www.w3.org/2001/XMLSchema"> <Kunde id="1'>

```
 <name >Hans Mustermann<name>
 <straße nummer="12">Musterweg</straße>
```

```
<ort plz="12345"
```

$$
/>
$$

```
 </Kunde premiumkunde="ja">
 <Ware id="1" asin="3540011838">
```

```
 19,95 Euro
```
#### </ware>

 <Ware id='1' asin="3534144953" preis="29.90" einheit = "Euro"/> </order>

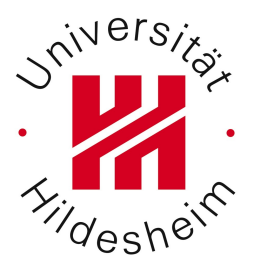

Ist folgendes XML-Dokument well-formed? Begründen und erläutern Sie. Finden Sie alle Fehler, sofern welche existieren. <?xml version="1.0" encoding="UTF-8"?>

#### <order

```
 xmlns:xsi="http://www.w3.org/2001/XMLSchema-instance 
   xmlns:xsd='http://www.w3.org/2001/XMLSchema">
   <Kunde id="1'>
    <name >Hans Mustermann<name>
     <straße nummer="12">Musterweg</straße>
    <ort plz="12345"
      />
   </Kunde premiumkunde="ja">
   <Ware id="1" asin="3540011838">
      19,95 Euro 
   </ware>
   <Ware id='1' asin="3534144953" preis="29.90" einheit = "Euro"/>
</order>
```
#### Aufgabe 1c (3 Punkte)

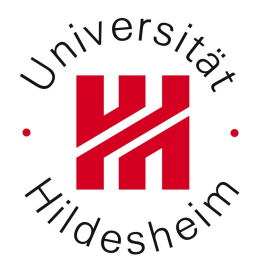

Entwerfen Sie einen Vorschlag, um folgendes ER-Diagramm in XML zu überführen:

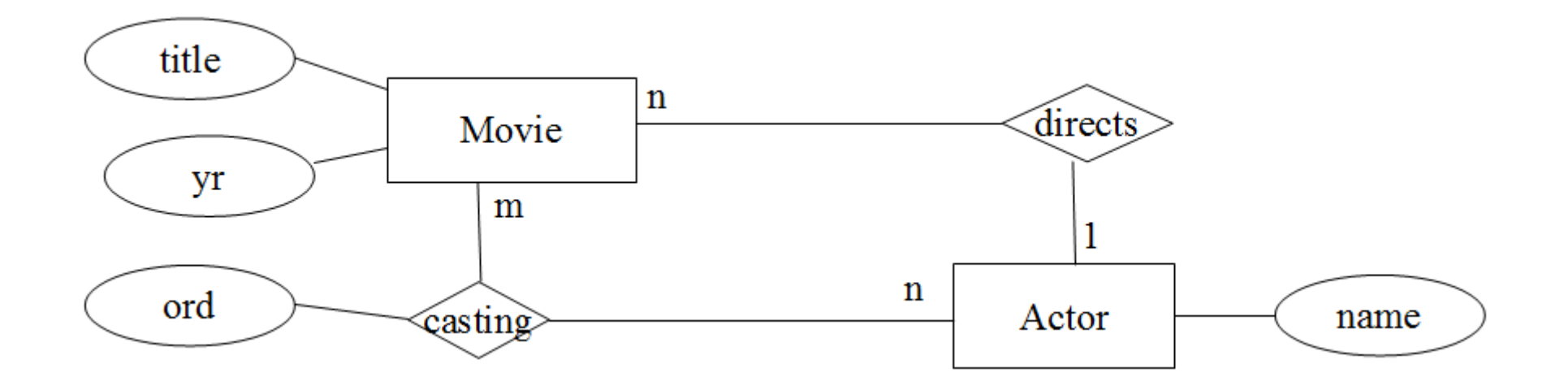

André Busche, Information Systems and Machine Learning Lab (ISMLL), Institute of Economics and Information Systems, Institute of Computer Science

# niver

## Aufgabe 1c (3 Punkte)

Unsichtbare Fragestellungen bei der Überführung von *E/R-Diagrammen* in *"konkrete Objekte"* (relationale Modelle, XML, ...):

- Identifikation von eigenständigen Entitäten (Was kann für sich existieren?)
- Welche Elemente können nicht ohne andere Elemente existieren (Hier konkret: Kann ein Film ohne einen Schauspieler existieren? Kann ein Schauspieler ohne Film existieren?

#### Anforderung für 3 Punkte: Film und Schauspieler können für sich genommen existieren und sind korrekt miteinander verbunden...

André Busche, Information Systems and Machine Learning Lab (ISMLL), Institute of Economics and Information Systems, Institute of Computer Science

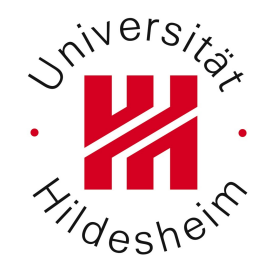

#### Aufgabe 1c (3 Punkte)

Unsichtbare Fragestellungen beim Design von XML-Dokumenten:

- Was ist ein Element, was ist ein Attribut?
	- Oder genauer: Wann sollte man Elemente nutzen, wann Attribute?

• ... leider gibt es keine eindeutige Antwort: sie ist problemspezifisch …

• Siehe auch das aktuelle Übungsblatt

Aufgabe 1c (3 Punkte)

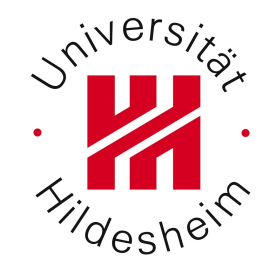

Entwerfen Sie einen Vorschlag, um folgendes ER-Diagramm in XML zu überführen:

Movie

m

casting

title

yr

ord

**<movies> <movie> <title>hier steht der title</title> <yr>hier das jahr</yr> </movie> <actor> <name>schauspielername</name> </actor> <casting> <ord>ord des castings</ord> </casting>**

André Busche, Institute of Computer Science<br>
André Busche, Institute of Computer Science<br>
26.06.40

directs

Actor

name

 $\mathbf n$ 

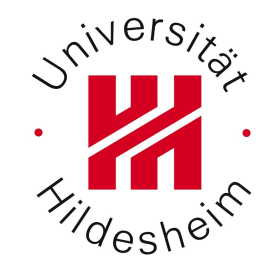

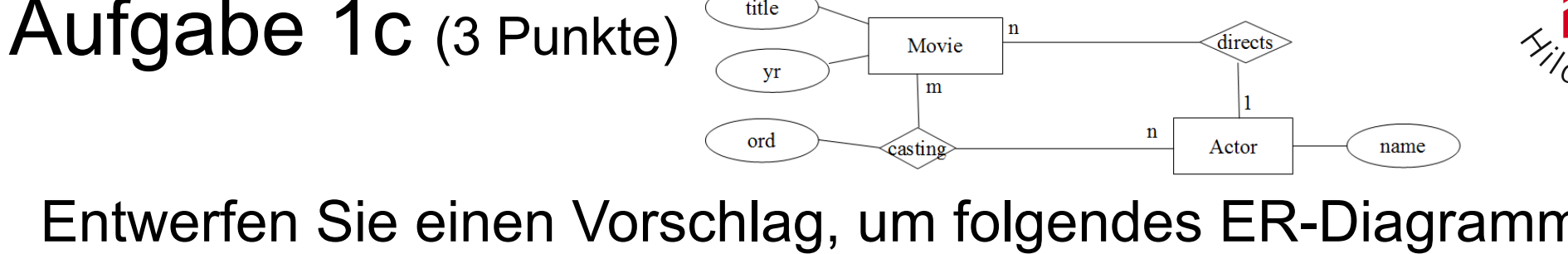

title

Entwerfen Sie einen Vorschlag, um folgendes ER-Diagramm in XML zu überführen:

**<filmdatenbank> <Actor name="..."/> <directs> </directs> <Movie title="..." yr="..." /> <casting ord="..."/> </filmdatenbank>**

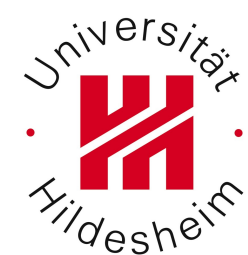

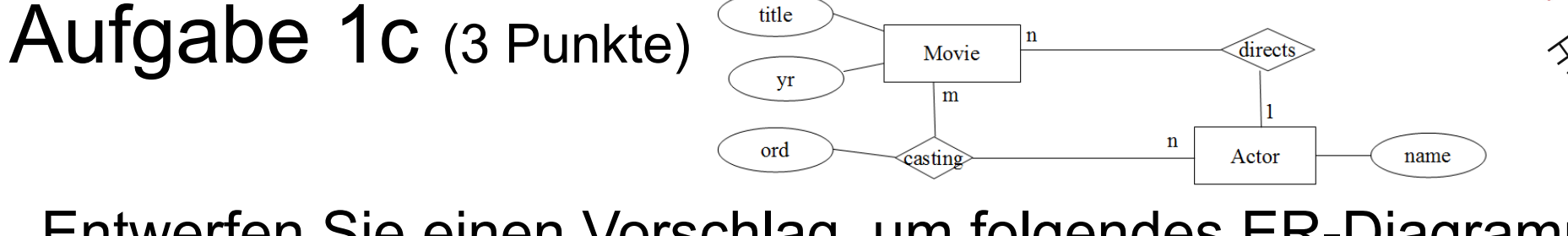

Entwerfen Sie einen Vorschlag, um folgendes ER-Diagramm in XML zu überführen:

```
<castings>
  <casting>
     <Movie title="" yr="">
         <Actor name=""/>
     </Movie>
  </casting>
</castings>
```
Aufgabe 1c (3 Punkte)

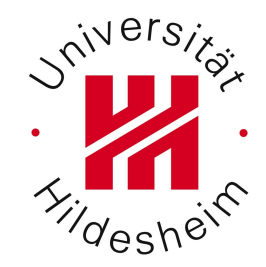

Entwerfen Sie einen Vorschlag, um folgendes ER-Diagramm in XML zu überführen:

Movie

m

casting

title

yr

ord

**<erm>**

```
 <Movie>
     <title typ="varchar(30)"> Titel </title>
     <yr typ="int"> Jahr </yr>
     <id typ="int"> ID </id>
     <actor>
         <name typ="varchar(30)"> Name </name>
         <id typ="int">ID</id>
     </actor>
 </Movie>
 <casting>
     <ord typ="int">WERT</ord>
     <movieid typ="int">ID</movieid>
     <actorid typ="int">ID</actorid>
 </casting>
```
**</erm>**

André Busche, Information Systems and Machine Learning Lab (ISMLL), Institute of Economics and Information Systems, Institute of Computer Science

directs

Actor

name

 $\mathbf n$ 

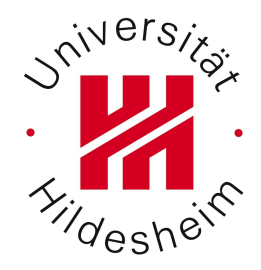

Erklären Sie *kurz* das Kozept der Namensräume: Wofür werden sie benutzt? Wie werden sie benutzt? Was ist zu beachten? Kann es bei der Zusammenarbeit mehrerer "Parteien" (z. B. Integration verschiedener Namensräume, die von Kommilitonen erstellt/deklariert wurden) zu Problemen kommen? Wie sehen diese aus?

Wofür werden sie benutzt?

- Trennen von "Vokabular"
- Eigene "Hoheitsgebiete" für Elemente und Attribute

Wie werden sie benutzt?

```
<namespacetest
   xmlns:a="ismll:uri1"
   xmlns:b="ismll:uri2"
   xmlns="ismll:uri3">
</namespacetest>
```
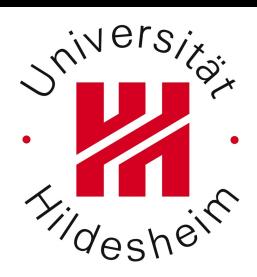

# *Nivers*

Aufgabe 2a (3 Punkte)

Was ist zu beachten?

```
●z. B. keine Doppel-Präfix-Definition:
<namespacetest
  xmlns:az"ismll:uri1"
   xmlns:a="ismll:uri1"
   xmlns="ismll:uri3" > 
</namespacetest>
```
Kann es bei der Zusammenarbeit mehrerer "Parteien" (z. B. Integration verschiedener Namensräume, die von Kommilitonen erstellt/deklariert wurden) zu Problemen kommen? Wie sehen diese aus?

```
●Identische URI schlecht ...
```
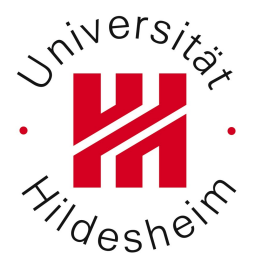

Geben Sie ein kurzes, von der Vorlesung verschiedenes Beispiel, welches die Vorzüge von Namespaces zeigt. Geben Sie ein Beispiel, in dem für ein Element zwei Attribute mit gleichem lokalen Namen existieren. Ein Blick in die W3C Recommendation kann helfen.

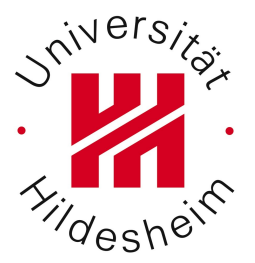

Geben Sie ein kurzes, von der Vorlesung verschiedenes Beispiel, welches die Vorzüge von Namespaces zeigt. Geben Sie ein Beispiel, in dem für ein Element zwei Attribute mit gleichem lokalen Namen existieren. Ein Blick in die W3C Recommendation kann helfen.

<katalog xmlns:amazon="http://www.amazon.de" xmlns:buch="htt://www.buch.de"> <buch titel="Wirtschaftsinformatik - eine Einführung" amazon:id="3827373484" buch:id="3827373484"/> <single title="Euphoria" artist="Loreen" amazon:id="B007M34C84"/> </katalog>

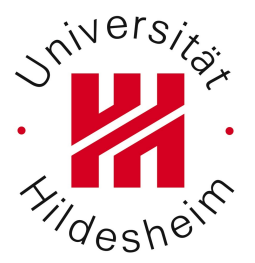

Geben Sie ein kurzes, von der Vorlesung verschiedenes Beispiel, welches die Vorzüge von Namespaces zeigt. Geben Sie ein Beispiel, in dem für ein Element zwei Attribute mit gleichem lokalen Namen existieren. Ein Blick in die W3C Recommendation kann helfen.

```
<katalog xmlns:amazon="http://www.amazon.de"
   xmlns:buch="htt://www.buch.de">
   <buch titel="Wirtschaftsinformatik - eine Einführung"
        amazon:id="3827373484"
         buch:id="3827373484"/>
   <single title="Euphoria" artist="Loreen"
        amazon:id="B007M34C84"/>
</katalog>
          Worin liegt der Unterschied zwischen diesem Ansatz
```
 $\sim$  23/ André Busche, Int**und der Definition der Amazon-ID in seinem eigenen Schema?** 

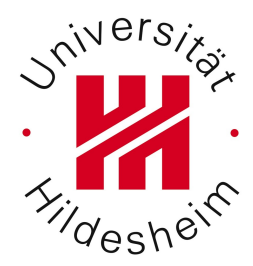

#### Saalübung

André Busche, Information Systems and Machine Learning Lab (ISMLL), Institute of Economics and Information Systems, Institute of Computer Science

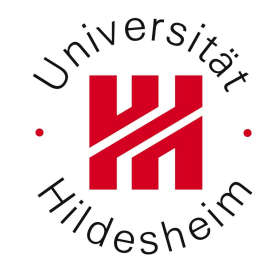

```
Aufgabe 1b (3 Punkte)
```

```
<?xml version="1.0" encoding="utf-8"?>
<TestRecord 
  xmlns:xsi="http://www.w3.org/2001/XMLSchema-instance 
  xmlns:xsd='http://www.w3.org/2001/XMLSchema">
  <Results>
     <UnitTestResult>
       <TestDate 2011-01-12T10:42:03</TestDate>
       <Status>Success</Status>
      <TotalFailures>0</TotalFailures statistics="false
       <TotalSuccess>57</TotalSuccess2>
       <TotalIgnored>0</TotalIgnored>
       <TotalIgnored>1</TotalIgnored>
      \text{Time} />
     </UnitTestResult>
   </TestRecord>
```
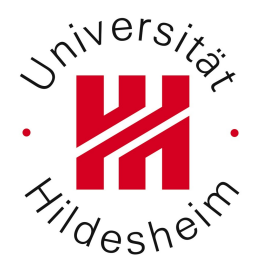

Erzeugen Sie eine XML Schema Elementdefinition, um folgendes Dokumentfragment abbilden zu können:

```
<buch id="1235" ref="http://ismll.de">
   <author alter="20">Alf</author>
</buch>
```